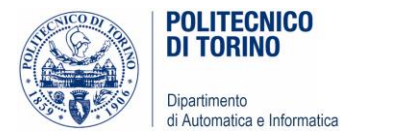

# Svolgimento Laboratori

#### INDICAZIONI PRATICHE

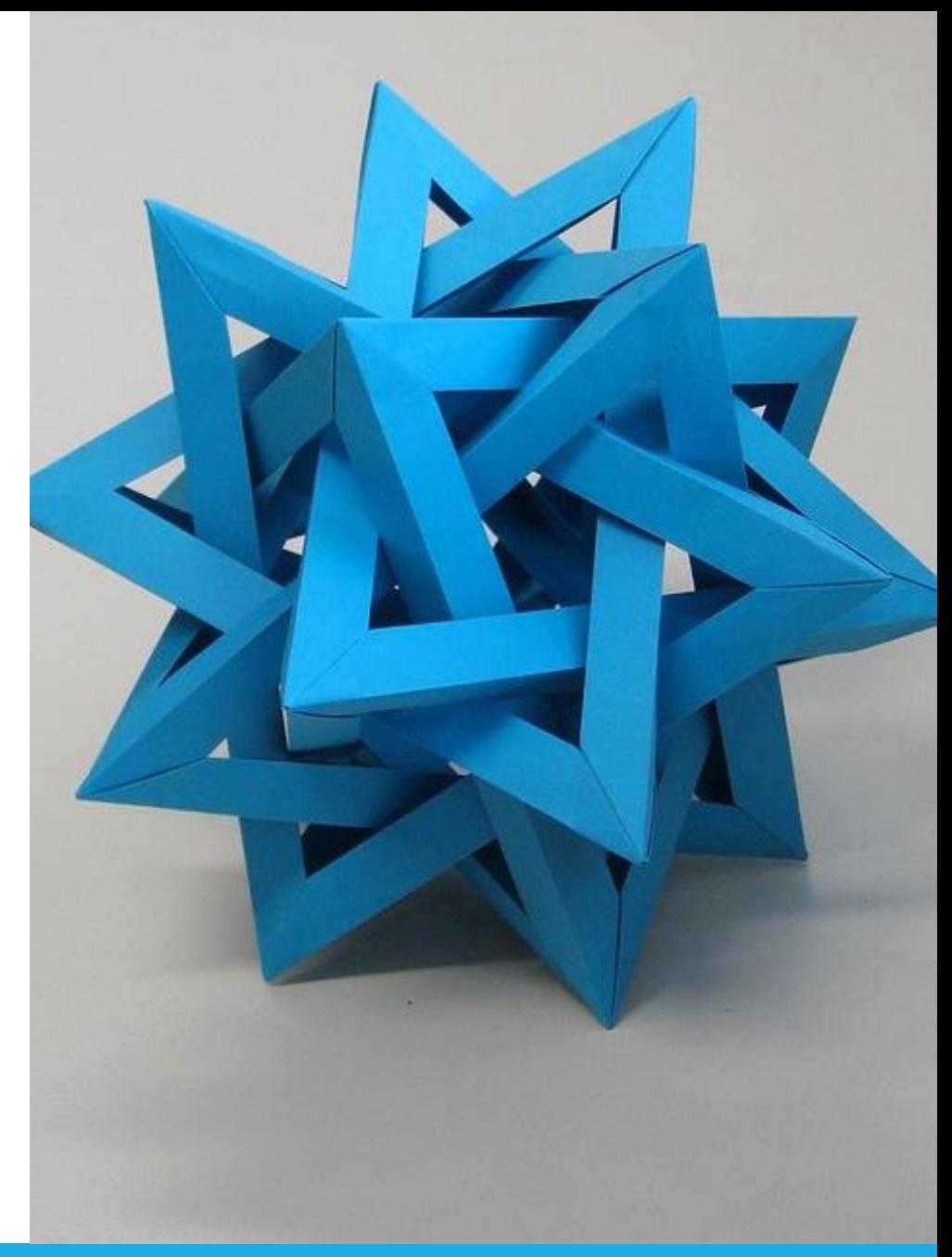

[This Photo](https://www.flickr.com/photos/ambs/2993482908) by Unknown Author is licensed under [CC BY-SA](https://creativecommons.org/licenses/by-sa/3.0/)

Politecnico di Torino, 2020/21 INFORMATICA / COMPUTER SCIENCES 1

## Orario Settimanale

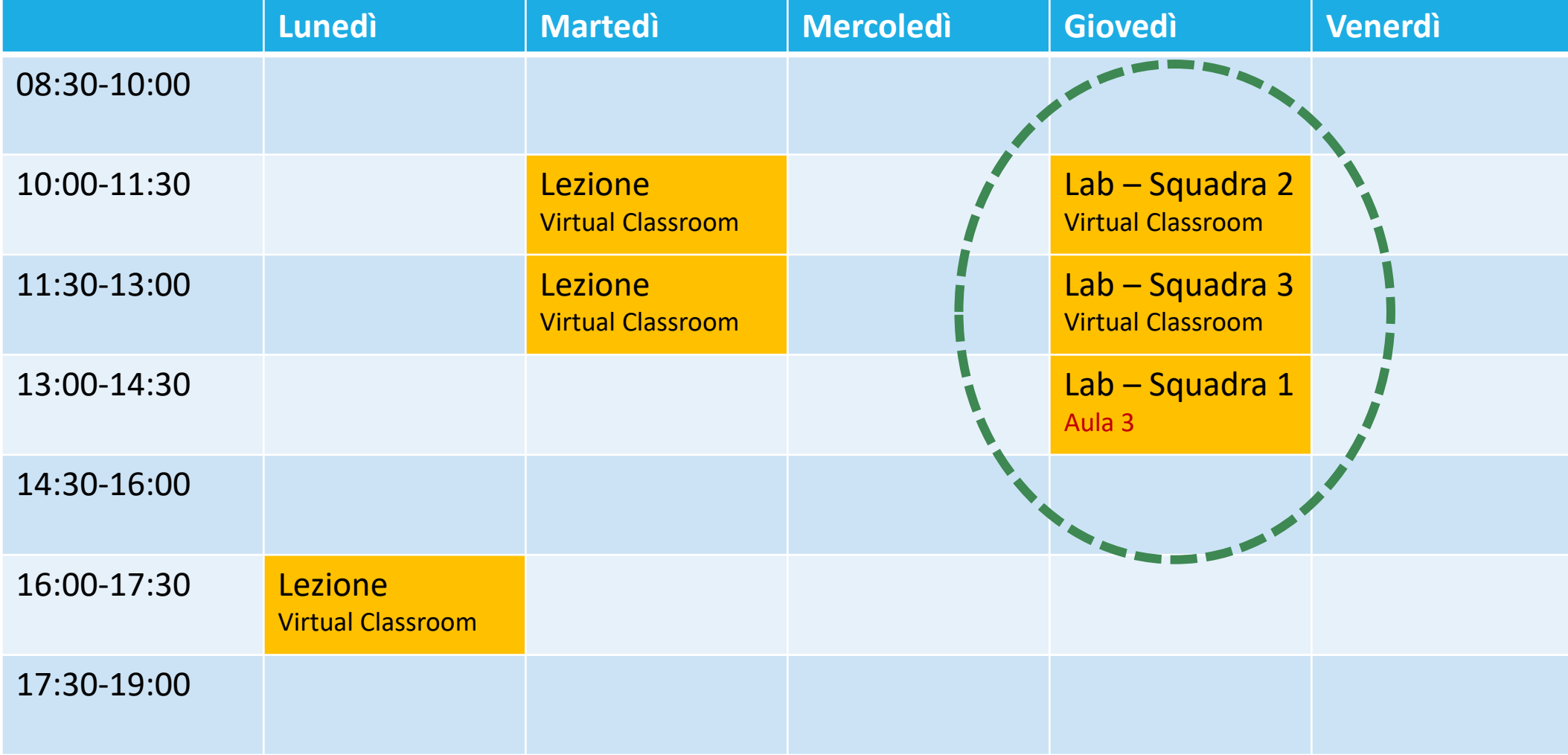

### Laboratori

- La parte più importante del corso, in cui imparare a risolvere problemi e scrivere programmi
- **II corso è diviso in 3 squadre** o Squadra 1 in presenza in aula (**portate il vostro PC portatile**!) o Squadre 2 e 3 seguiranno le esercitazioni on-line (virtual classroom+Slack)
- È necessario installare il software richiesto (Python e PyCharm) vedere le istruzioni di installazione sul portale
- Inizio laboratori: 8/10/2020
- Testo pubblicato sul sito del corso
- Assistenza: 1 docente + 3 «borsisti» per ciascun turno

# Suddivisione in squadre

- Squadra 1 (ore 13:00-14:30): tutti coloro che sono prenotati per la presenza in aula
- Squadra 2 (ore 10:00-11:30): cognomi AAAA-CASS, che non siano prenotati per la presenza
- Squadra 3 (ore 11:30-13:00): CAST-ZZZZ, che non siano prenotati per la presenza

▪ Studenti che non sono tutto-online né tutto-in-presenza: ???

## Squadra 1: Svolgimento in presenza

- Ciascuno studente lavora in autonomia sul proprio PC sugli esercizi proposti
- In caso di necessità richiama l'attenzione di uno degli assistenti
- L'assistente si avvicina per aiutare lo studente
	- o Se possibile, mantenendo i 2 metri di distanza
	- o Se è necessario avvicinarsi, farlo per il tempo più breve possibile
	- o Eventualmente lo studente può venire alla cattedra (c'è più spazio ed è possibile sanificare)
	- o Non è possibile toccare il vostro PC

# Squadre 2-3: Svolgimento on-line

- Attiva una Virtual Classroom nell'orario del Laboratorio
- Ciascuno studente lavora in autonomia sul proprio PC sugli esercizi proposti
- In caso di necessità richiama l'attenzione di uno degli assistenti sul canale #laboratorio di Slack
	- $\circ$  Uno degli assistenti prenderà in carico la richiesta, con una reazione  $\checkmark$  al messaggio
	- o Si cercherà di rispondere al problema in un Thread su Slack
	- o Se necessario, lo studente condividerà il codice su repl.it (inviando il link nel Thread di Slack)
	- o Se ancora necessario, studente ed assistente potranno entrare in una «stanza privata» in cui sarà possibile parlare a voce e condividere lo schermo